## towerd@ta **Email Validation**

**Verify real emails and improve deliverability**

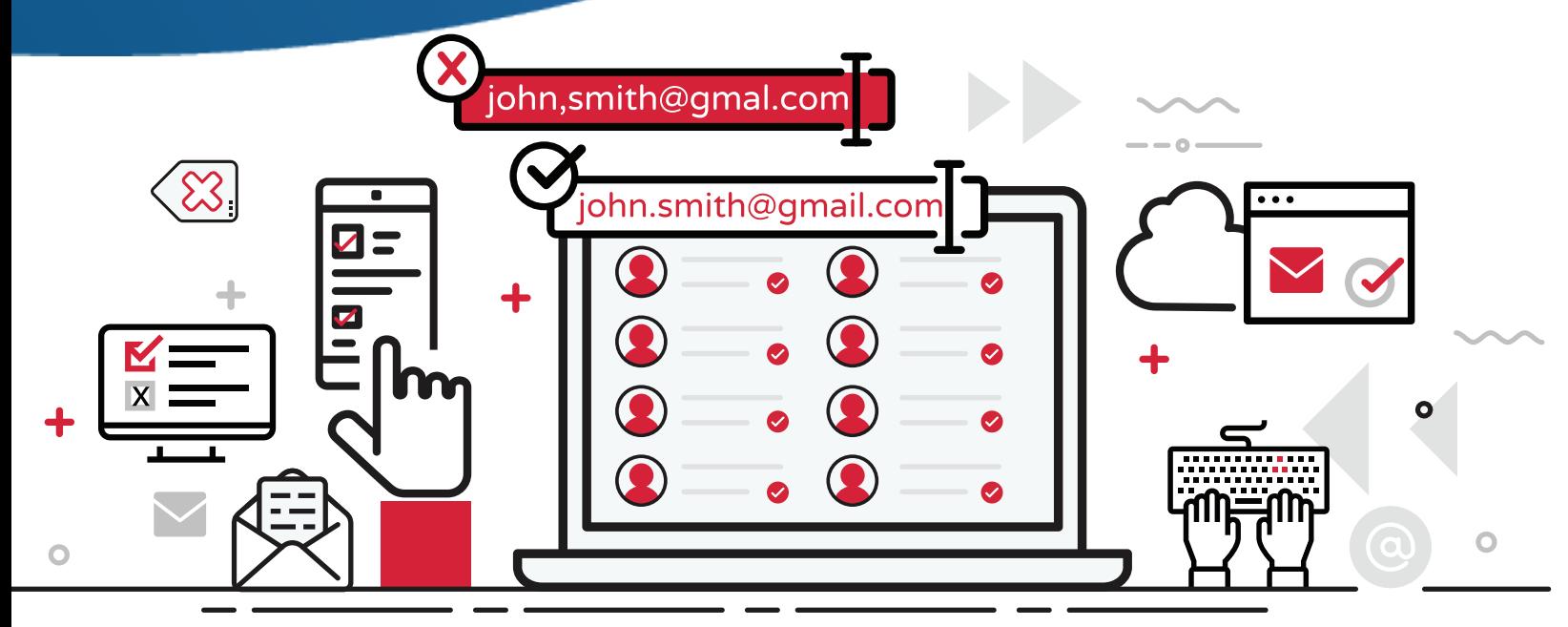

Quickly remove invalid emails to boost opens and achieve higher conversions with **Email Validation.**

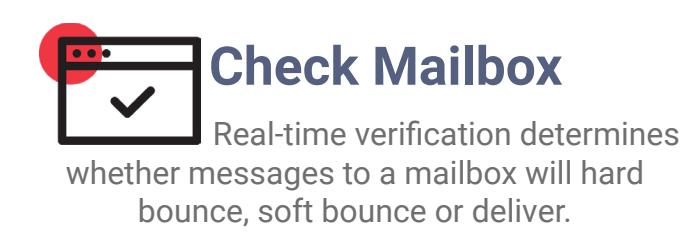

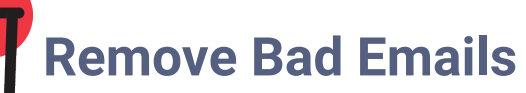

 Block toxic emails, complainers, bots and spamtraps from getting on your list and damaging your reputation.

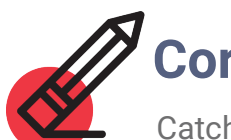

## **Correct Errors**

 Catch and correct invalid syntax, spelling errors and typos. Great for fixing data entry errors.

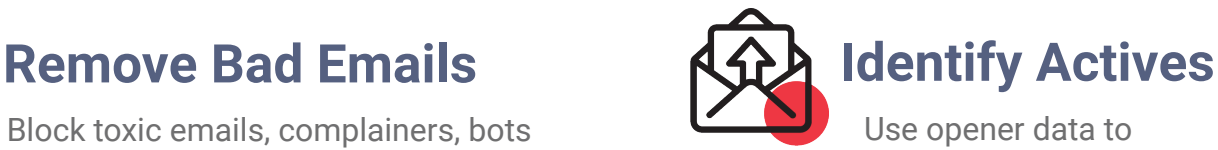

prioritize addresses that are actively in use.

towerd@ta **+1 646.742.1771**